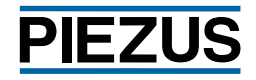

## **ОПРОСНЫЙ ЛИСТ ДЛЯ ВЫБОРА РЕЛЕ ДАВЛЕНИЯ**

Вы можете заполнить данную форму в Adobe Reader или распечатать для дальнейшего заполнения от руки. При выборе параметра из имеющихся в списке поставьте напротив него отметку, в случае отсутствия такового - впишите своё значение в пустую строку. С полным списком опций и исполнений вы можете ознакомиться на нашем веб-сайте piezus.ru **КОНТАКТНАЯ ИНФОРМАЦИЯ** Название предприятия Город Телефон e-mail Контактное лицо и должность и должность должность должность должность должность должность должность должность Конечный заказчик **ПАРАМЕТРЫ ОКРУЖАЮЩЕЙ И ИЗМЕРЯЕМОЙ СРЕДЫ** Измеряемая среда Загрязненная Вязкая Агрессивная Абразивная Температура измеряемой среды °С от С от сопродной примература окружающей среды °C от сопростания и до до треть треть треть треть треть треть до д **ИЗМЕРЯЕМЫЙ ПАРАМЕТР** Абсолютное давление Избыточное давление Разрежение **ДИАПАЗОН ИЗМЕРЕНИЯ** от до до до Единица измерения **КОЛИЧЕСТВО РЕЛЕЙНЫХ ВЫХОДОВ («сухой контакт») КОЛИЧЕСТВО РЕЛЕЙНЫХ ВЫХОДОВ (pnp-типа)** 1 «сухой контакт» | 2 «сухой контакт» **АНАЛОГОВЫЙ ВЫХОДНОЙ СИГНАЛ** 4...20 мА / 3-х пров. **1…5 В / 3-х пров. ОСНОВНАЯ ПОГРЕШНОСТЬ** 0,5% 0,25% **ЭЛЕКТРИЧЕСКОЕ ПРИСОЕДИНЕНИЕ** M12x1 (Binder 713, 4-конт. IP67) М12x1 (Binder 713, 5-конт. IP67) Другое **МЕХАНИЧЕСКОЕ ПРИСОЕДИНЕНИЕ** G 1/2" DIN 3852 M20x1,5 DIN 3852 G 1/4" DIN 3852 1/4" NPT другое<br>G 1/2" EN 837 M20x1 5 EN 837 G 1/4" EN 837 1/2" NPT M20x1.5 EN 837 G 1/4" EN 837 1/2" NPT **ПАРАМЕТРЫ РАБОТЫ РЕЛЕЙНЫХ ВЫХОДОВ\*** Релейный выход 1 июля в Релейный выход 2 Режим В А В С А В С Точка вкл/нижний порог\*\* Точка выкл/верхний порог\*\* Задержка включения (мс) Задержка выключения (мс)<br>A) режим гистерезиса В) режим окна С) режим импульсов P P P ON Upper Start OF  $1$  ov Pulse s,

\* - Для реле давления типа «сухой контакт»: По умолчанию устанавливается режим А.S<sub>вых</sub> в состоянии "0" означает, что статус коммутационного выхода соответствует статусу указанному при заказе (НР или НЗ). S<sub>вых</sub> в состоянии "1" означает смену статуса коммутационного выхода. \* - Для реле давления с pnp выходом: По умолчанию устанавливается режим А. В обычном (не инверсном) режиме. S<sub>asix</sub> в состоянии "1"/"0" означает, что коммутационный выход активен/не активен. В инверсном режиме («Mode inverted») график S<sub>вых</sub> будет зеркально инвертирован относительно горизонтальной оси - состояние "0" перейдет в состояние "1", состояние "1" перейдет в состояние "0". \*\* - Укажите в % от диапазона или в физических единицах.

## **КОЛИЧЕСТВО (шт.)**

## **ДОПОЛНИТЕЛЬНЫЕ СВЕДЕНИЯ**

Заполненный опросный лист направляйте на адрес zakaz@piezus.ru